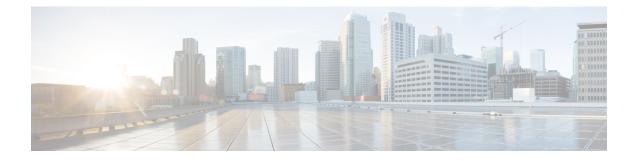

# **EEM Multiple Event Support Tcl Command Extensions**

The following conventions are used for the syntax documented on the Tcl command extension pages:

• An optional argument is shown within square brackets, for example:

[type ?]

- A question mark ? represents a variable to be entered.
- Choices between arguments are represented by pipes, for example:

priority low|normal|high

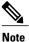

For all EEM Tcl command extensions, if there is an error, the returned Tcl result string contains the error information.

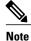

Arguments for which no numeric range is specified take an integer from -2147483648 to 2147483647, inclusive.

- attribute, page 1
- correlate, page 2
- trigger, page 3

## attribute

Specifies a complex event.

#### Syntax

```
attribute tag ? [occurs ?]
```

1

#### Arguments

| tag    | Specifies a tag using the <i>event-tag</i> argument that can be used with the <b>attribute</b> command to associate an event.                                                                     |
|--------|----------------------------------------------------------------------------------------------------|
| occurs | (Optional) Specifies the number of occurrences before<br>an EEM event is triggered. If not specified, an EEM<br>event is triggered on the first occurrence. The range<br>is from 1 to 4294967295. |

#### **Result String**

None

### Set \_cerrno

No

# correlate

Builds a single complex event and allows boolean logic to relate events and tracked objects.

#### Syntax

correlate event ? track ? [andnot | and | or] event ? track ?

#### Arguments

| event  | Specifies the event that can be used with the <b>trigger</b> command to support multiple event statements within an script.                                                                                                 |
|--------|----------------------------------------------------------------------------------------------------|
|        | If the event associated with the <i>event-tag</i> argument occurs for the number of times specified by the <b>trigger</b> command, the result is true. If not, the result is false.                                         |
| track  | Specifies the event object number for tracking. The range is from 1 to 500.                                                                                                    |
|        | If the tracked object is set, the result of the evaluation<br>is true. If the tracked object is not set or is undefined,<br>the result of the evaluation is false. This result is<br>regardless of the state of the object. |
| andnot | (Optional) Specifies that if event 1 occurs the action<br>is executed, and if event 2 and event 3 occur together<br>the action is not executed.                                                                             |

| and | (Optional) Specifies that if event 1 occurs the action<br>is executed, and if event 2 and event 3 occur together<br>the action is executed.     |
|-----|----------------------------------------------------------------------------------------------------|
|     | <b>Note</b> When "and" is used to group events such as traps or syslog messages, then the default trigger occurrence window is three minutes.   |
| or  | (Optional) Specifies that if event 1 occurs the action<br>is executed, or else if event 2 and event 3 occur<br>together the action is executed. |

#### **Result String**

None

#### Set \_cerrno

No

# trigger

Specifies the multiple event configuration ability of Embedded Event Manager (EEM) events. A multiple event is one that can involve one or more event occurrences, one or more tracked object states, and a time period for the event to occur. The events are raised based on the specified parameters.

#### **Syntax**

trigger [occurs ?] [period ?] [period-start ?] [delay ?]

#### Arguments

| occurs | (Optional) Specifies the number of times the total correlation occurs before an EEM event is raised. When a number is not specified, an EEM event is raised on the first occurrence. The range is from 1 to 4294967295.                                                                                                    |
|--------|----------------------------------------------------------------------------------------------------|
| period | (Optional) Time interval in seconds and optional milliseconds, during which the one or more occurrences must take place. This is specified in the format sssssssss[.mmm], where ssssssss must be an integer number representing seconds between 0 and 4294967295, inclusive and mmm represents milliseconds and must be an integer number between 0 to 999. |

٦

| period-start | (Optional) Specifies the start of an event correlation<br>window. If not specified, event monitoring is enabled<br>after the first CRON period occurs.                                                                                                    |
|--------------|----------------------------------------------------------------------------------------------------|
| delay        | (Optional) Specifies the number of seconds and<br>optional milliseconds after which an event will be<br>raised if all the conditions are true (specified in the<br>format ssssssssss[.mmm], where sssssssss must be<br>an integer number representing seconds between 0<br>and 4294967295, inclusive and mmm represents<br>milliseconds and must be an integer number between<br>0 to 999). |

### **Result String**

None

### Set \_cerrno

No